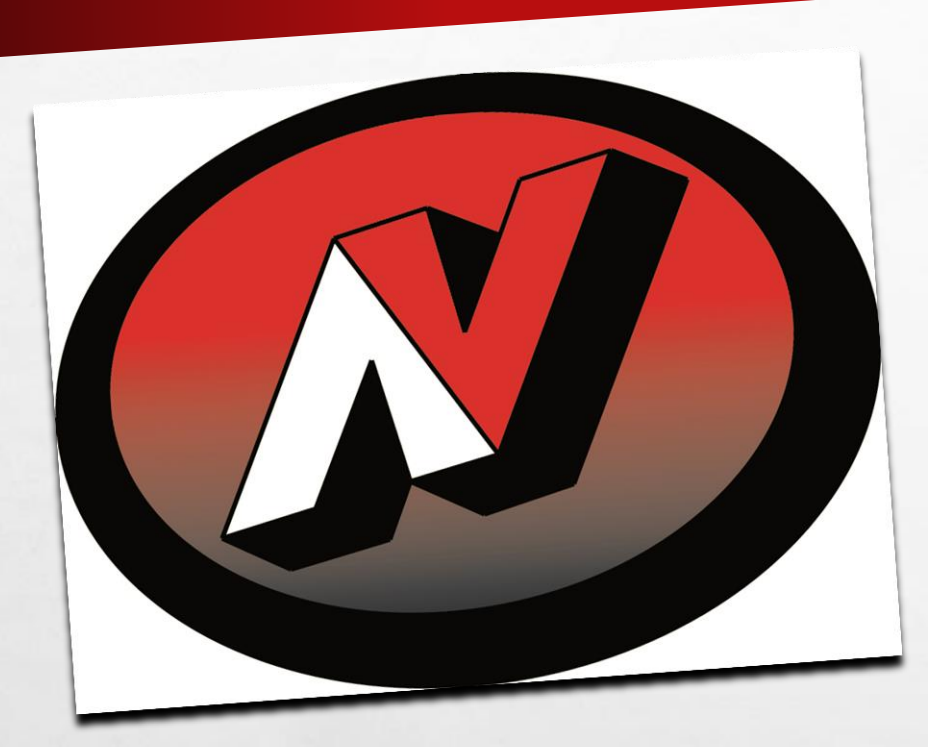

# **4SCHOOLS ADDING A WEB PAGE**

## ENTER USERNAME AND PASSWORD

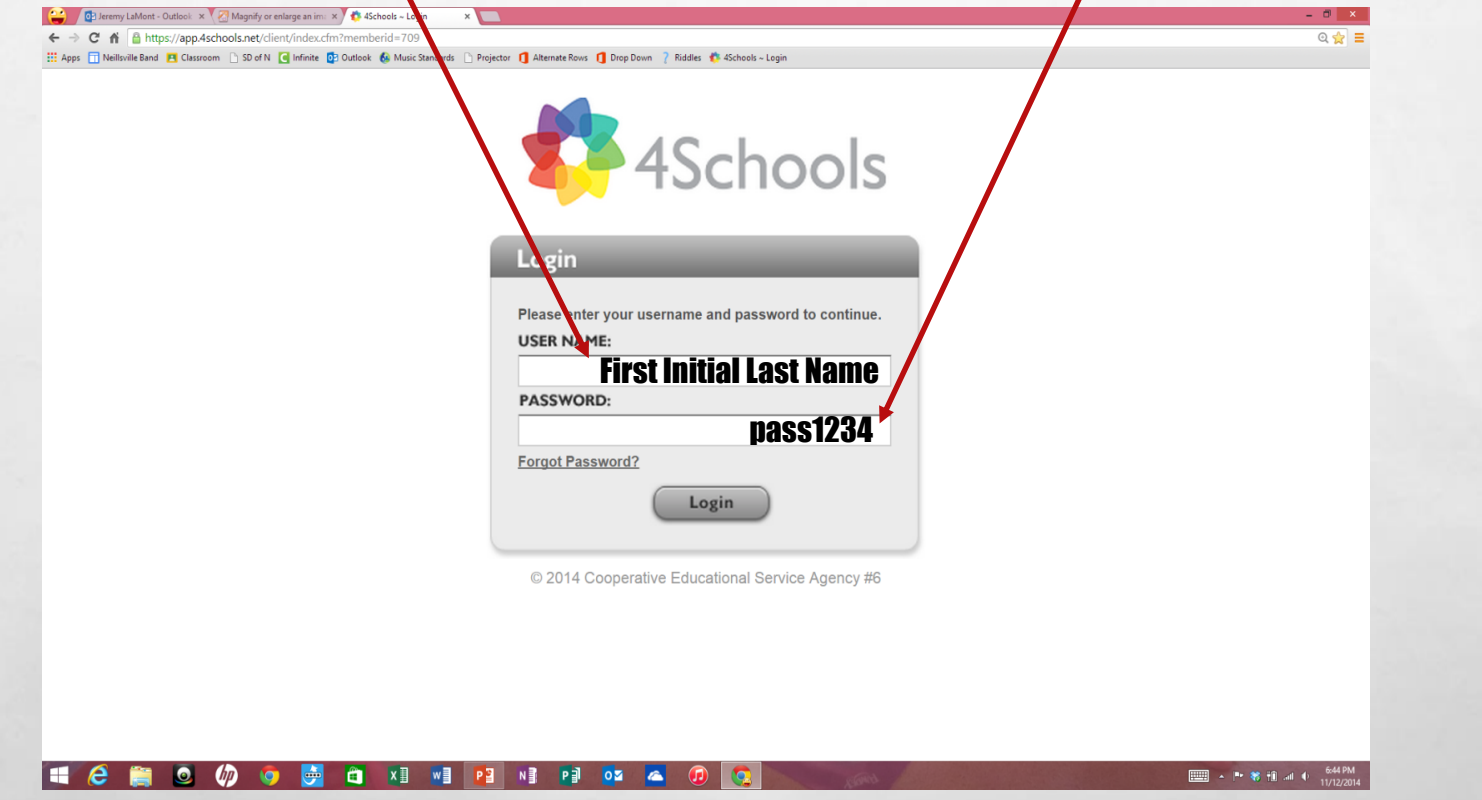

 $\mathbb{A}$ 

 $\mathcal{R}^{\mathcal{U}}$ 

溉

## **SINGLE CLICK CMS4SCHOOLS ICON**

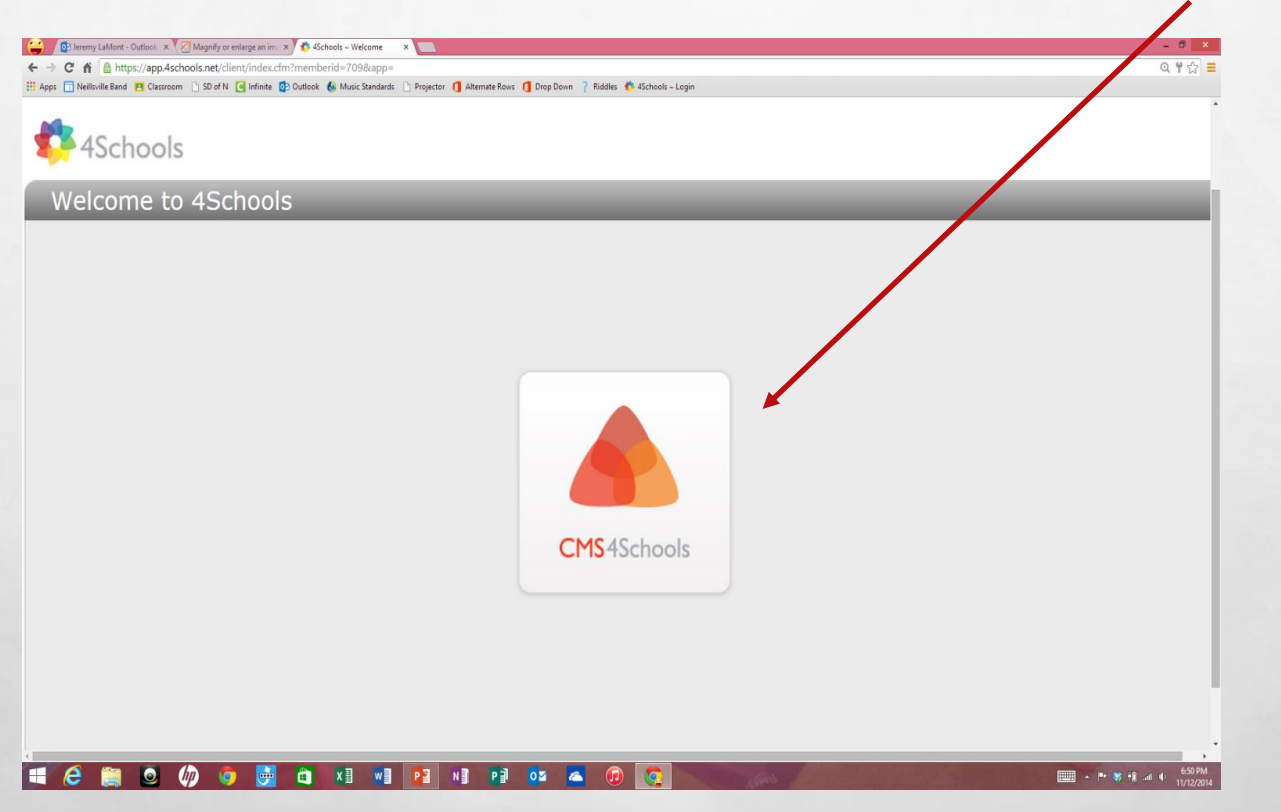

上庭

玂

 $\frac{1}{2}$ 

## ADDING AN INTERNAL WEB PAGE

Continue to future slides for:

• Adding a web site link

 $\mathcal{R}^{\mathcal{U}}$ 

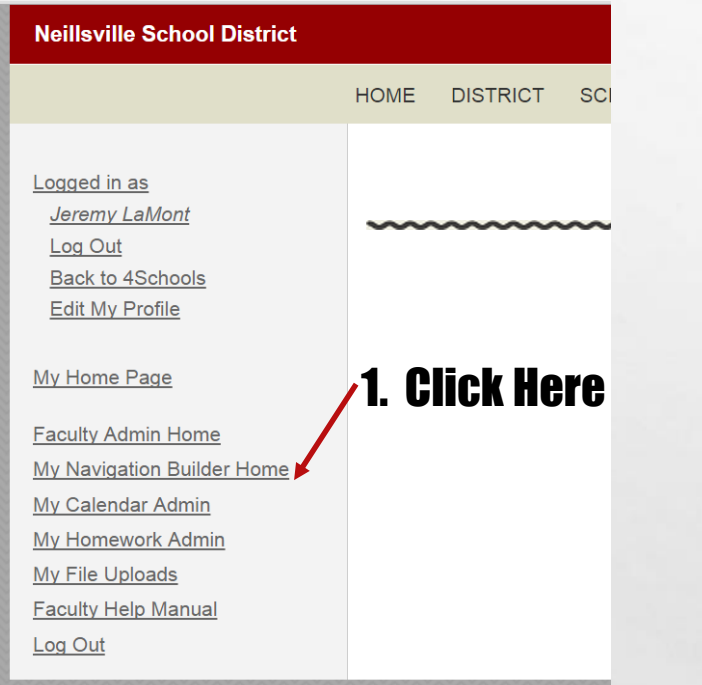

A.

玂

### **NAVIGATION BUILDER**

2. Click Here

Add Page

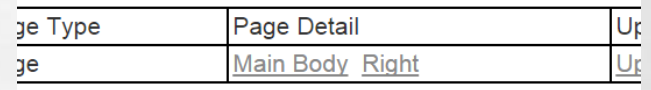

e.

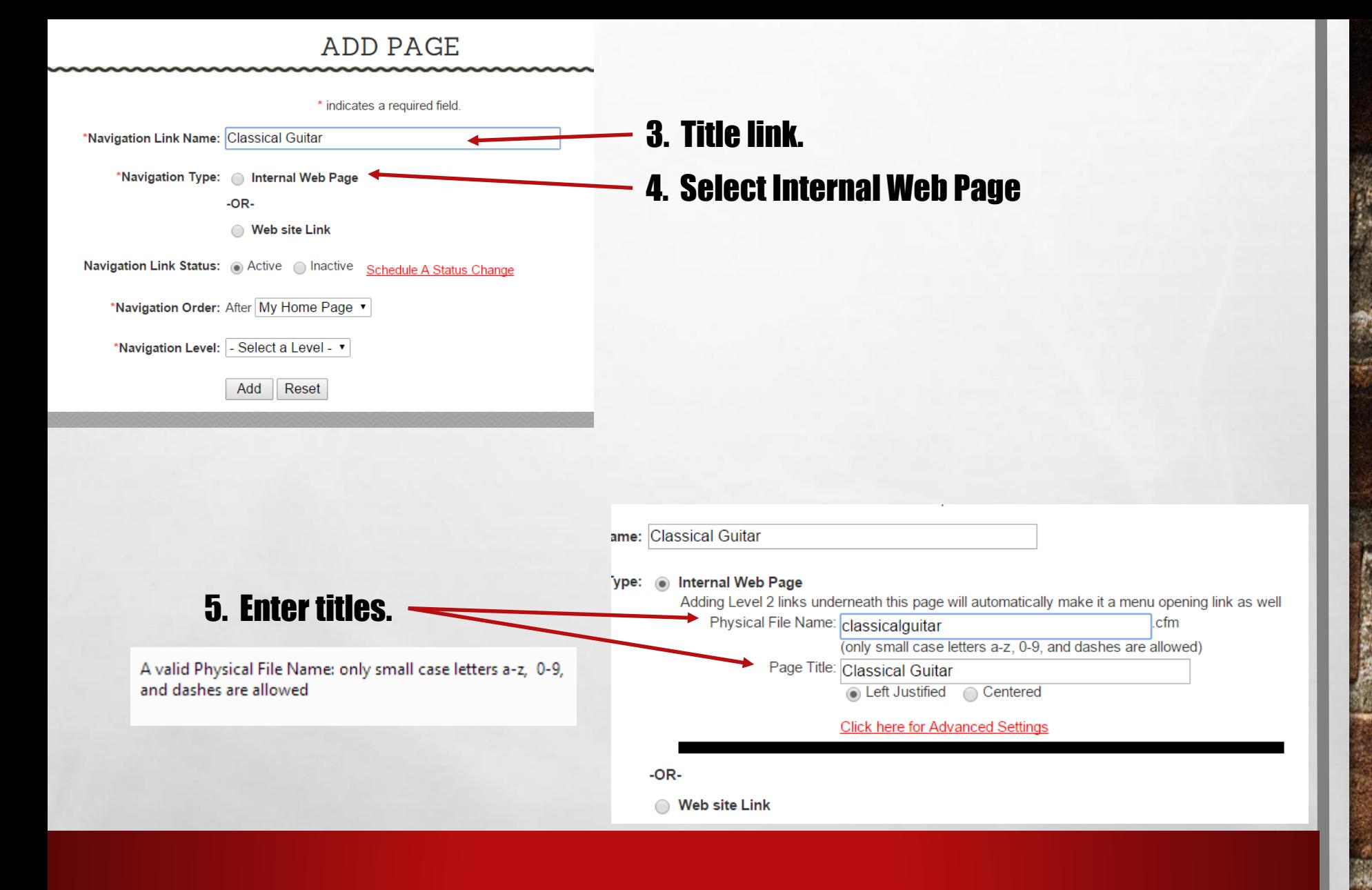

DESCRIPTION OF STREET

Wat

A.

爝

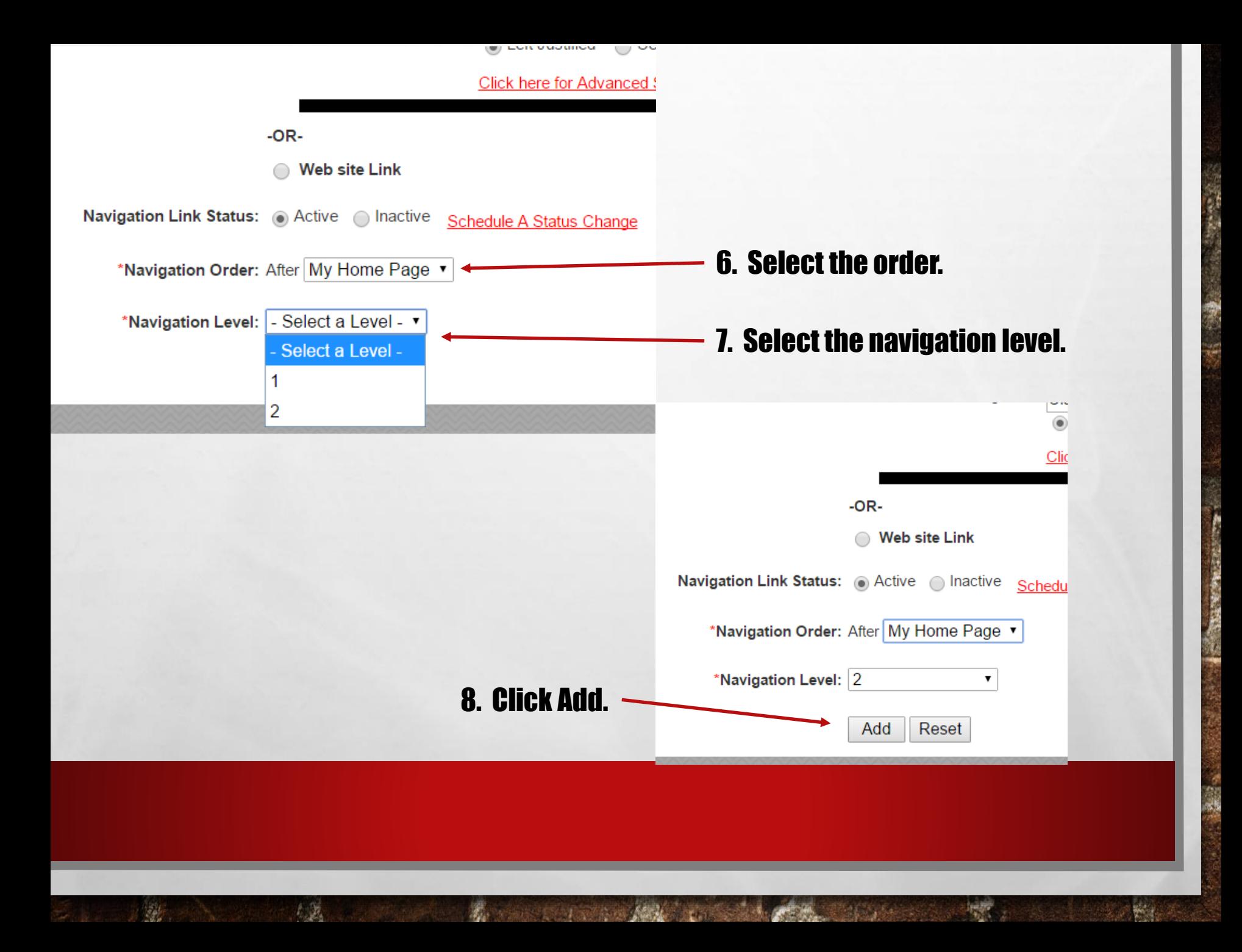

### **NAVIGATION BUILDER**

Add Page

### 9. Click Preview to see page.

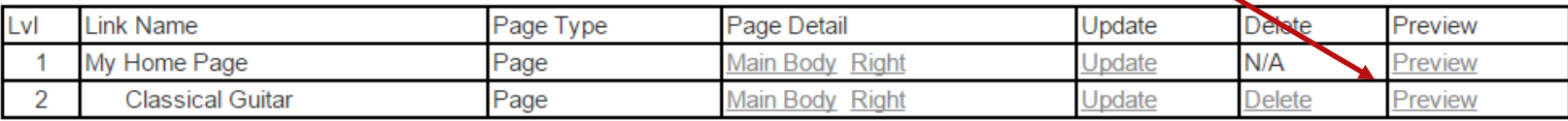

You now have a second page on your site.

#### Home Page has link to new page. New Page has links as well.< Back to District **HOME DISTRICT SCHOOLS STUDENTS PARENTS** Home Page **JEREMY LAMONT** ▼ My Home Page **Classical Guitar** Jeremy LaMont • My Home Page • Classical Guitar < Back to District Email **Home Page Band Instructor CLASSICAL GUITAR** Phone: 715-743-8744 • My Home Page **Classical Guitar** My name is Jeremy La Mont. I graduated high school in 199 La Crosse with a degree in K-12 Instrumental Music. My first

# ADDING A WEB SITE LINK

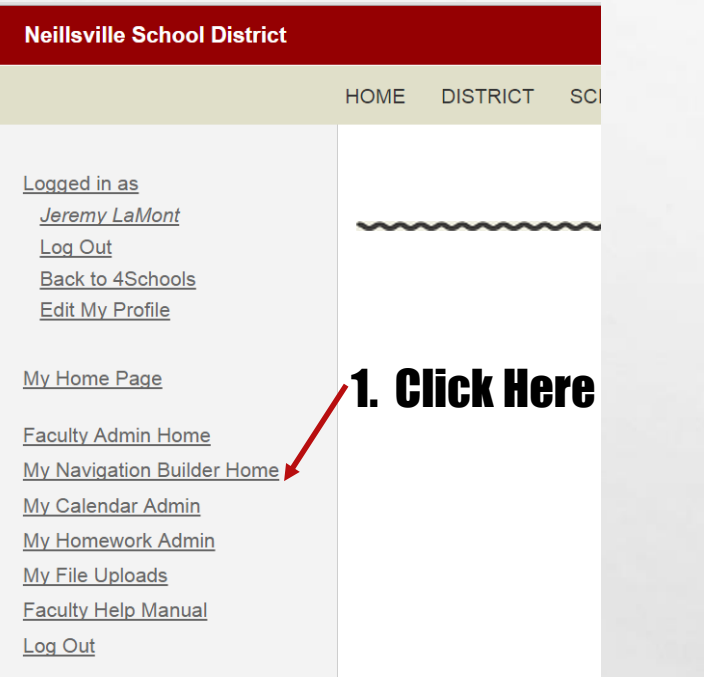

 $\mathbb{A}$ 

 $\mathcal{L}_{\mathcal{L}}$ 

嚸

**DESCRIPTION AND** 

### NAVIGATION BUILDER

2. Click Here  $\rightarrow$  Add Page

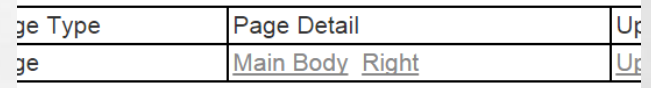

 $\mathbb{R}^n$ 

**William** 

### ADD PAGE

 $\mathbb{A}_{\mathbb{A}}$ 

瀛

**ALASKA PART** 

 $\mathbb{R}^n$ 

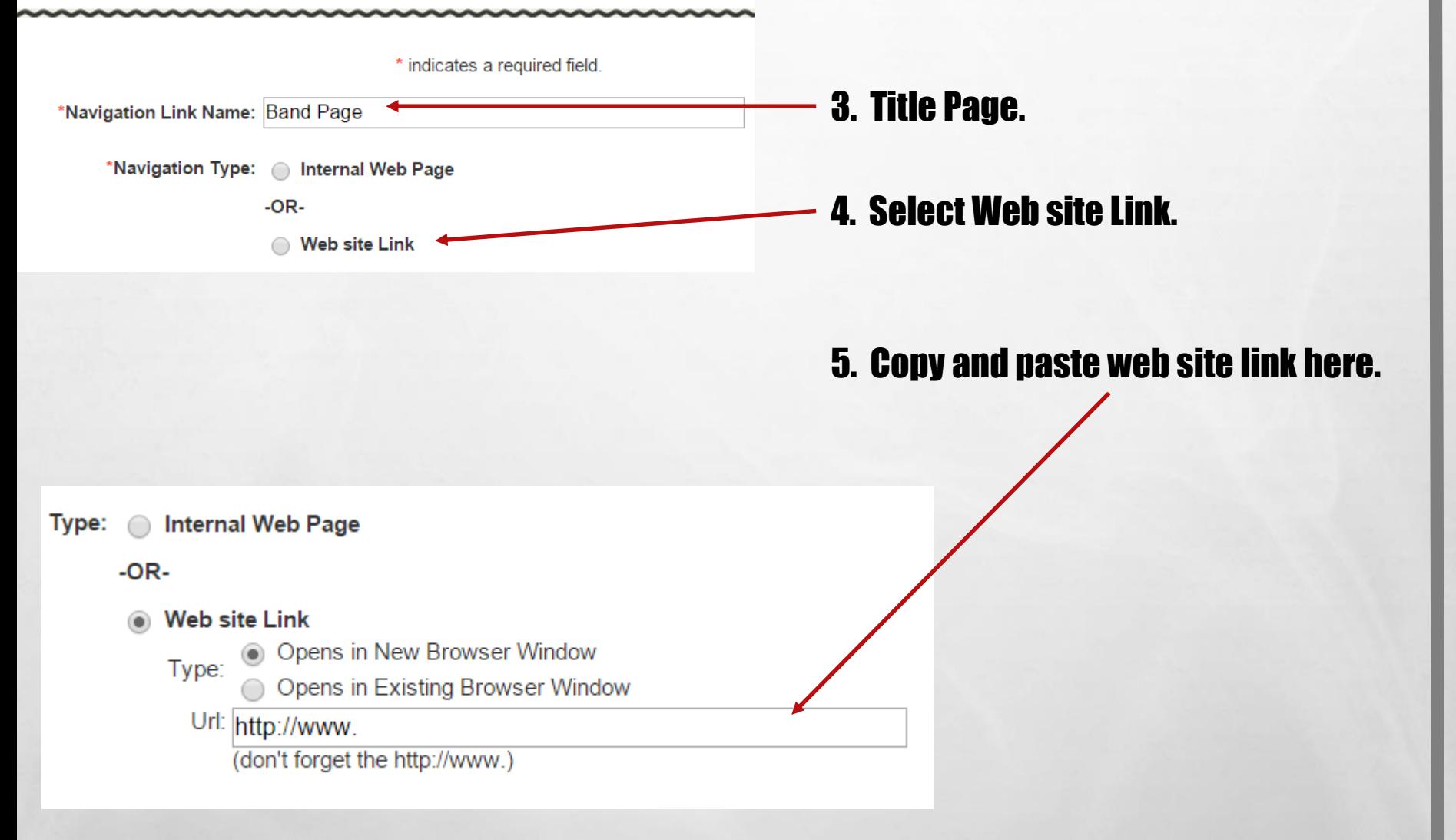

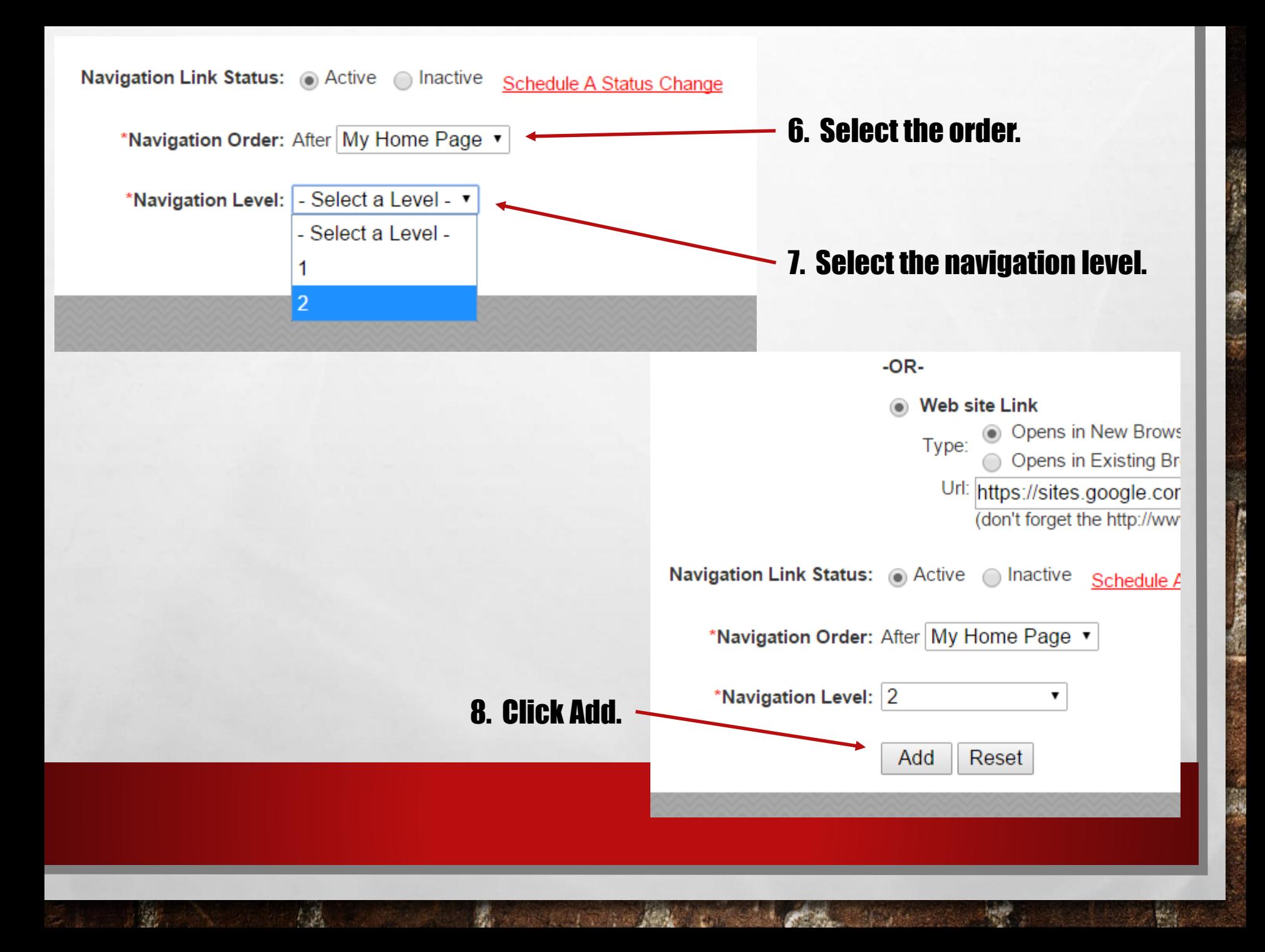

### NAVIGATION BUILDER

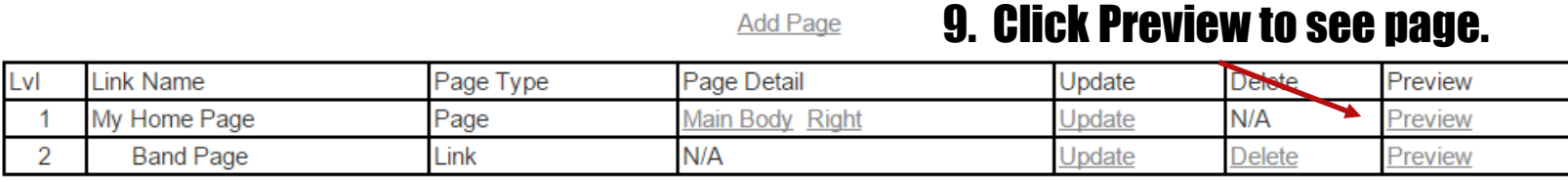

### You now have a second page on your site.

### Home Page has link to new page.

< Back to District **Home Page** 

▼ My Home Page **Band Page** 

#### **Y LAMONT** JEREM

Email **Band Instruc** Phone: 715-

## You're done!!

My name is Jeremy La Mont. I graduated hi

A. St

哪